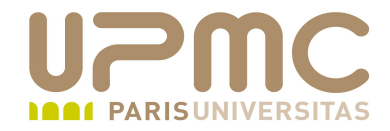

# **Préparation LPI**

### **Exam 102**

# **105.3. Requêtes SQL**

Document sous licence Creative commons « by-nc-sa » http://creativecommons.org/licenses/by-nc-sa/2.0/fr/

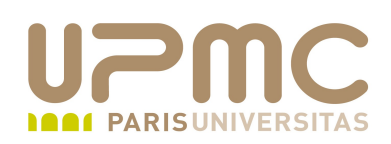

- Poids : 2
- Requêtes sql de base ٠
- Manipulations de données basiques٠

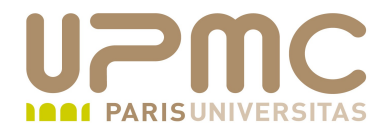

#### **Sommaire**

Requêtes SQL de base

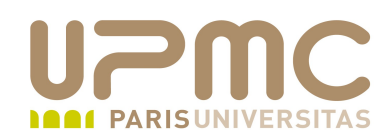

- Moteur SQL libres
	- MySQL
	- PostgreSQL

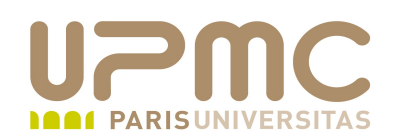

- Types de données
	- → INTEGER (4 octets)
	- SMALLINT (2 octets)
	- $\div$  DECIMAL
	- NUMERIC
	- $\div$  FLOAT
	- + DOUBLE
	- $\div$  DATETIME
	- $\div$  DATE
	- $\div$  TIME
	- $\div$  CHAR
	- VARCHAR
- **UPMC FP Préparation LPI v 1.0 5**

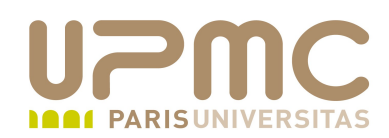

- Types de données ...
	- $\div$  ENUM
	- $\div$  SET

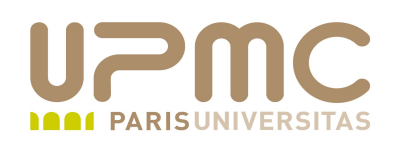

- Création de base de données ۰
	- CREATE DATABASE nombase;
- Utilisation d'une base
	- USE nombase;
- Création de table .
	- CREATE TABLE nomtable (nom-attribut type,.....);
- Insertion de t-uples 0
	- INSERT INTO nomtable VALUES ('valeur1','valeur2',...);
- Mise à jour de t-uples ۰
	- UPDATE nomtable SET attribut=valeur WHERE condition;

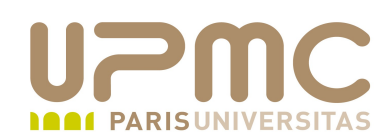

- Extraction des données  $\bullet$ 
	- SELECT attributs FROM nomtable [WHERE conditions] [ORDER BY];
	- Les différents champs attributs sont séparés par des virgules: SELECT attribut1, attibuts2, attribut3 FROM....
	- Sélection de la totalité des attributs : SELECT \* FROM ...
- Suppression de t-uples О.
	- DELETE FROM nomtable WHERE condition;
	- Suppression de la totalité des t-uples SELECT \* FROM nomtable;

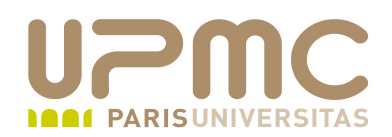

#### Quelques conseils LPI...

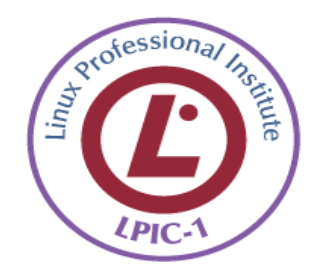